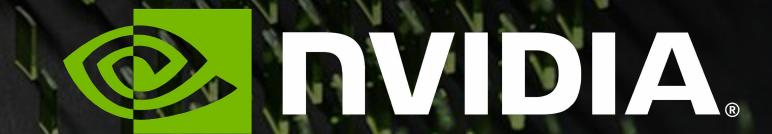

# GETTING STARTED WITH RAY TRACING AND NVIDIA'S RAY TRACING DEVELOPER TOOLS

CWE41887

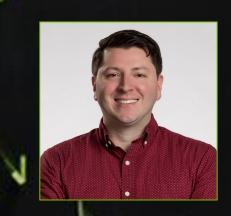

Aurelio Reis
SWE Director, Graphics Developer Tools
NVIDIA

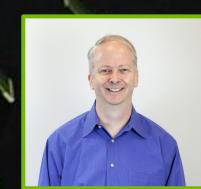

Jeff Kiel
Sr. Engineering Manager, Graphics Developer Tools
NVIDIA

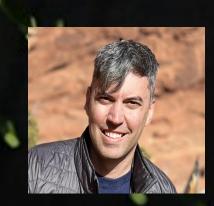

Russ Kerschner
Sr. Software Engineer, Graphics Developer Tools

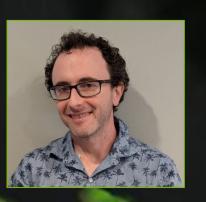

Richard Meth
Sr. Software Engineer, PerfWorks

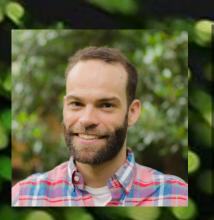

Kyle Spagnoli
Sr. Software Engineer, Graphics Developer Tools
NVIDIA

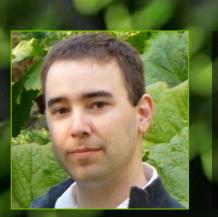

Daniel Horowitz

SWE Director, Platform Developer Tools

NVIDIA

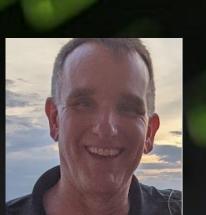

Chris Cottrell
Sr. Software Engineer, Graphics Developer Tools

# REAL TIME RAY TRACING

A Technological Revolution

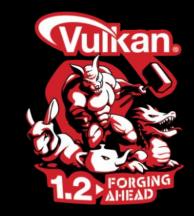

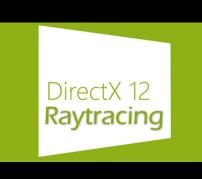

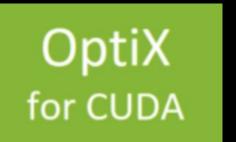

1979 2018

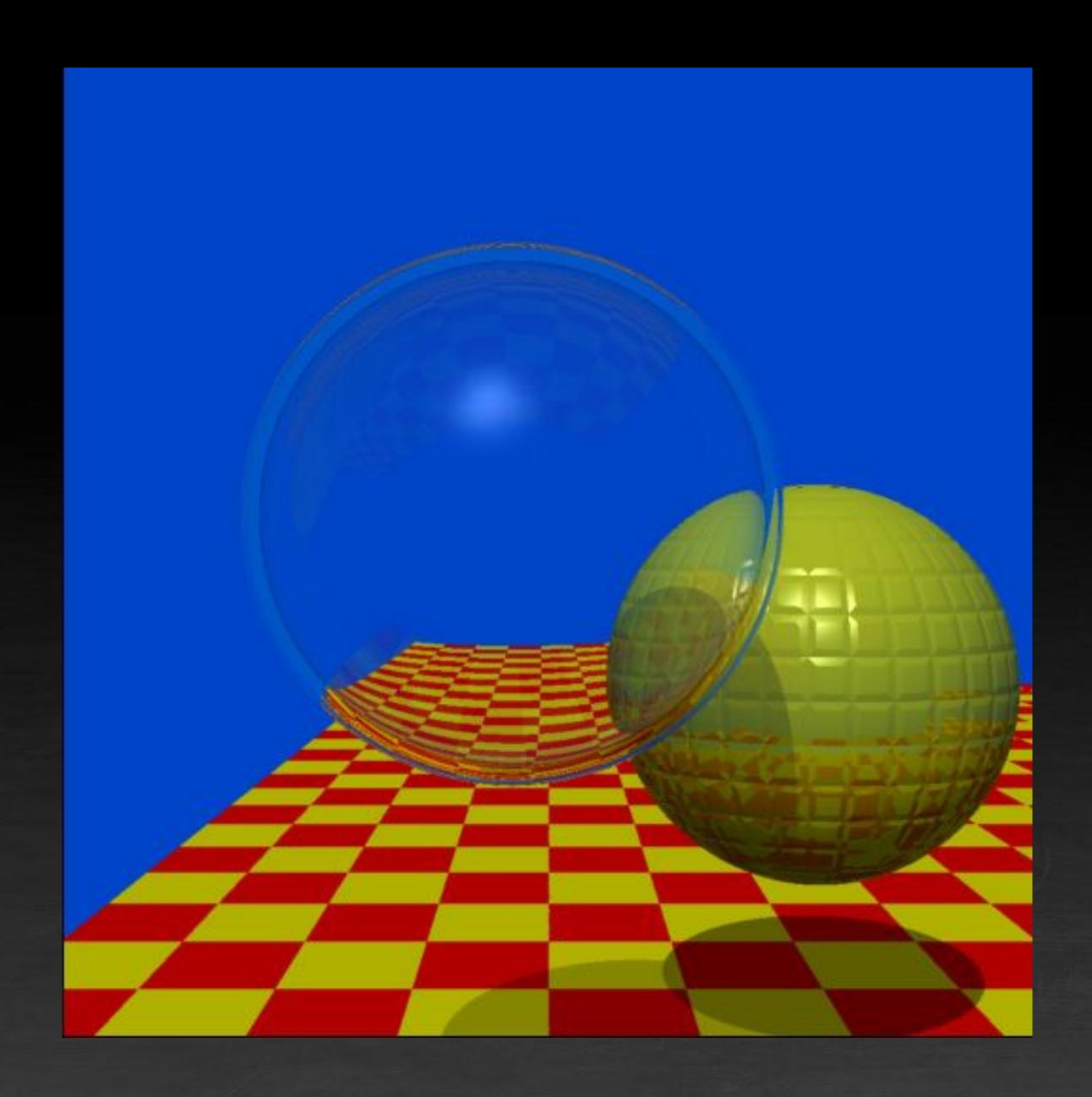

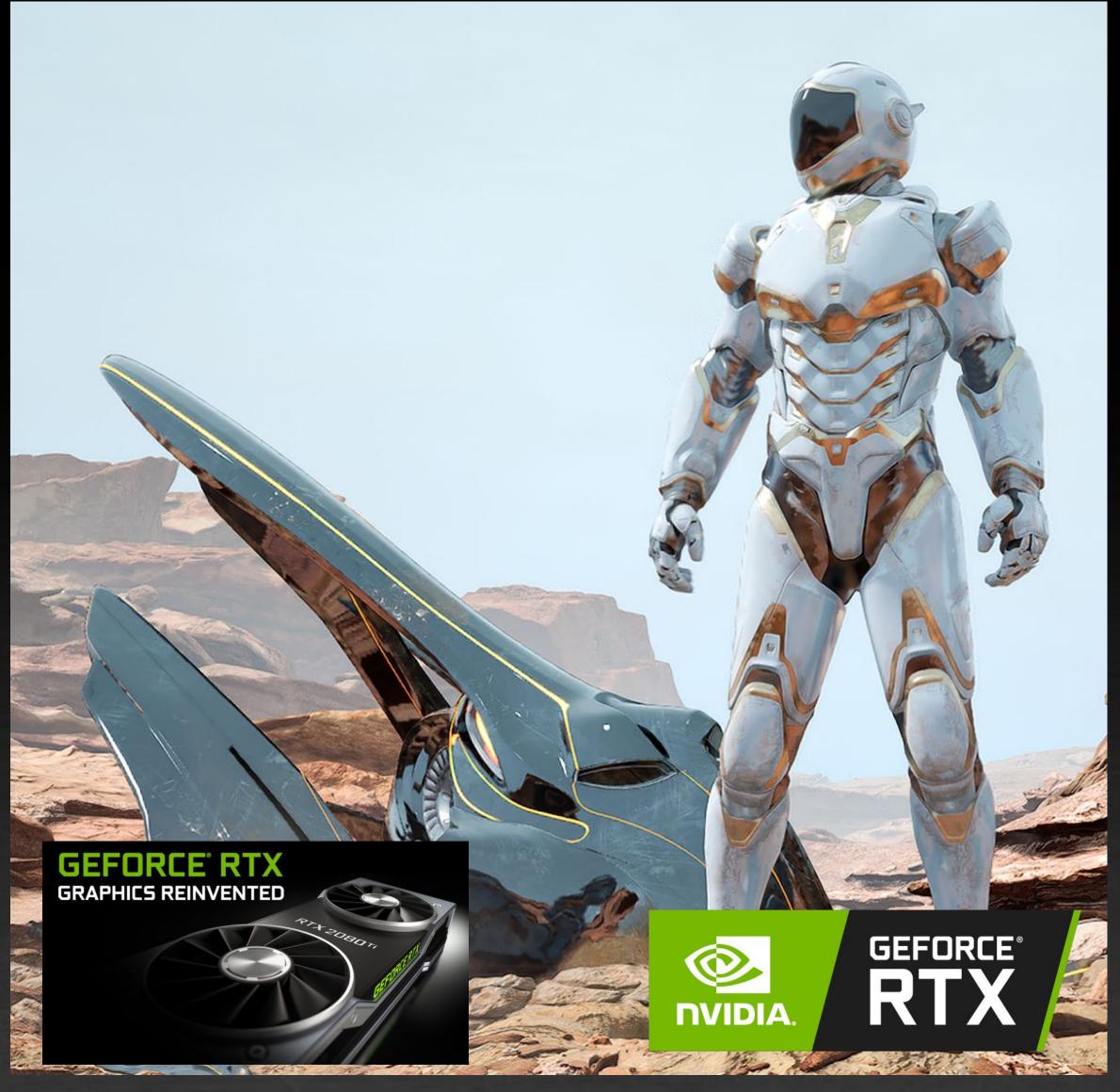

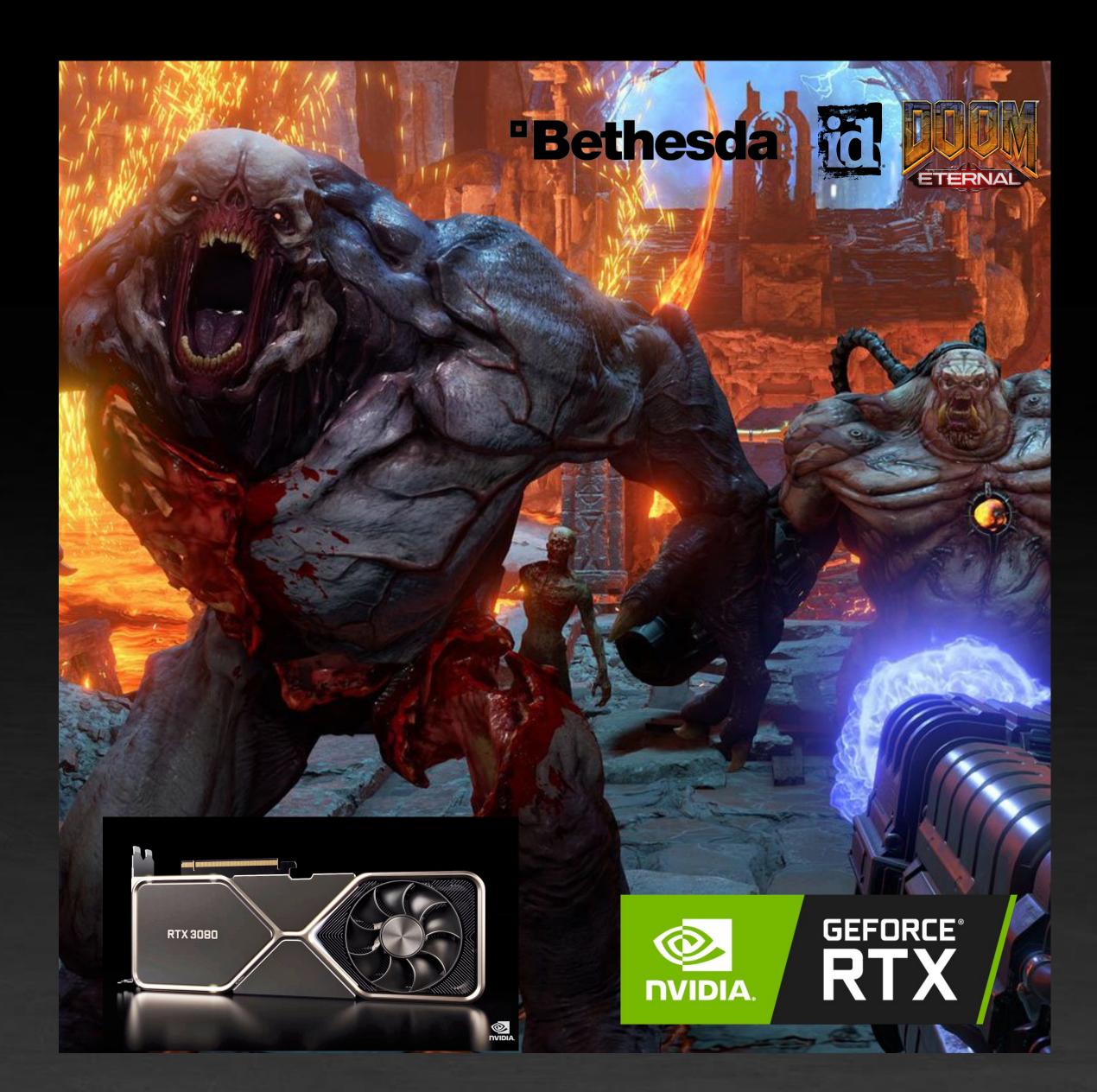

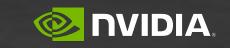

# DEVELOPER TOOLS

We work to solve developer problems to make your lives better

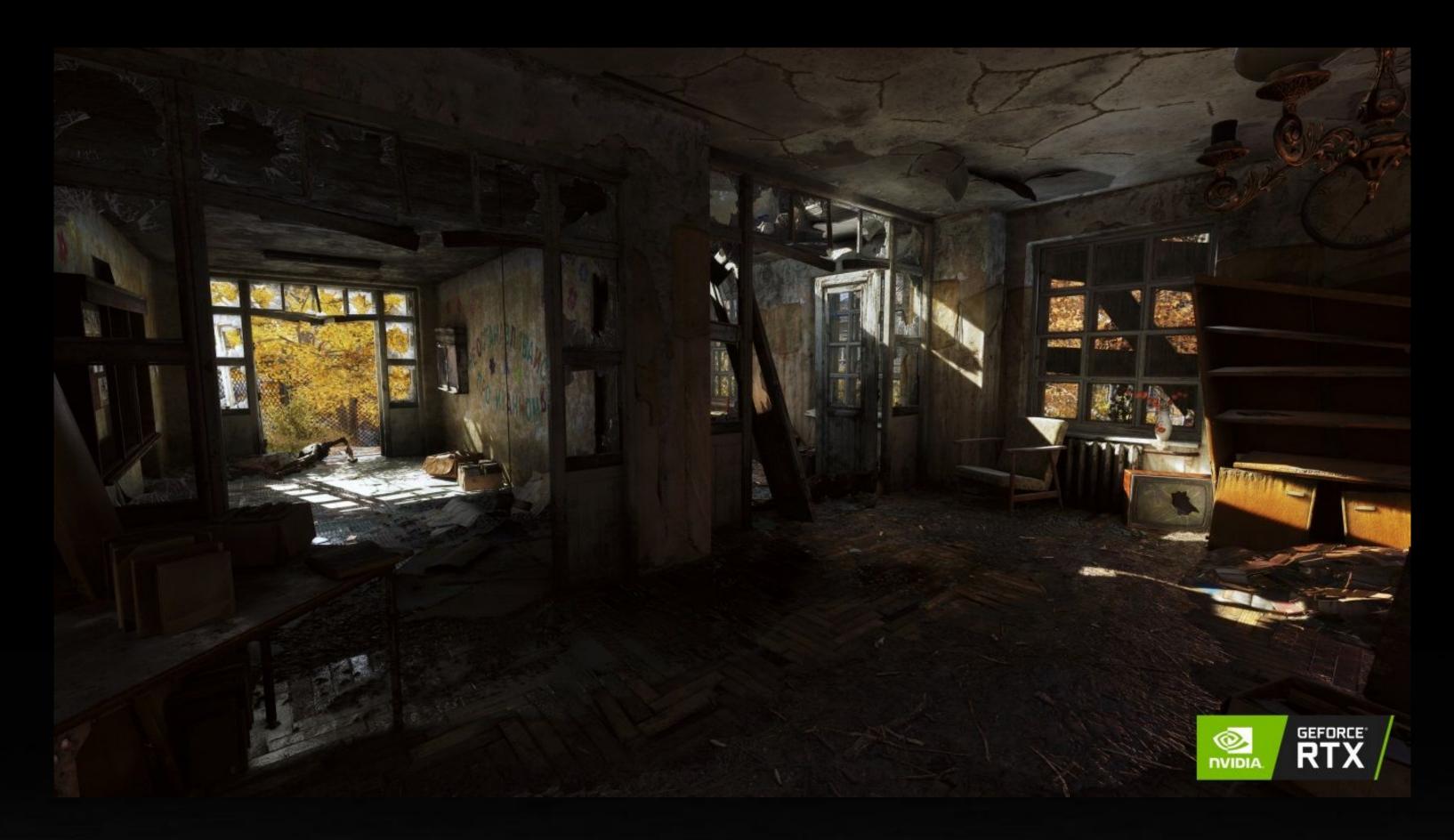

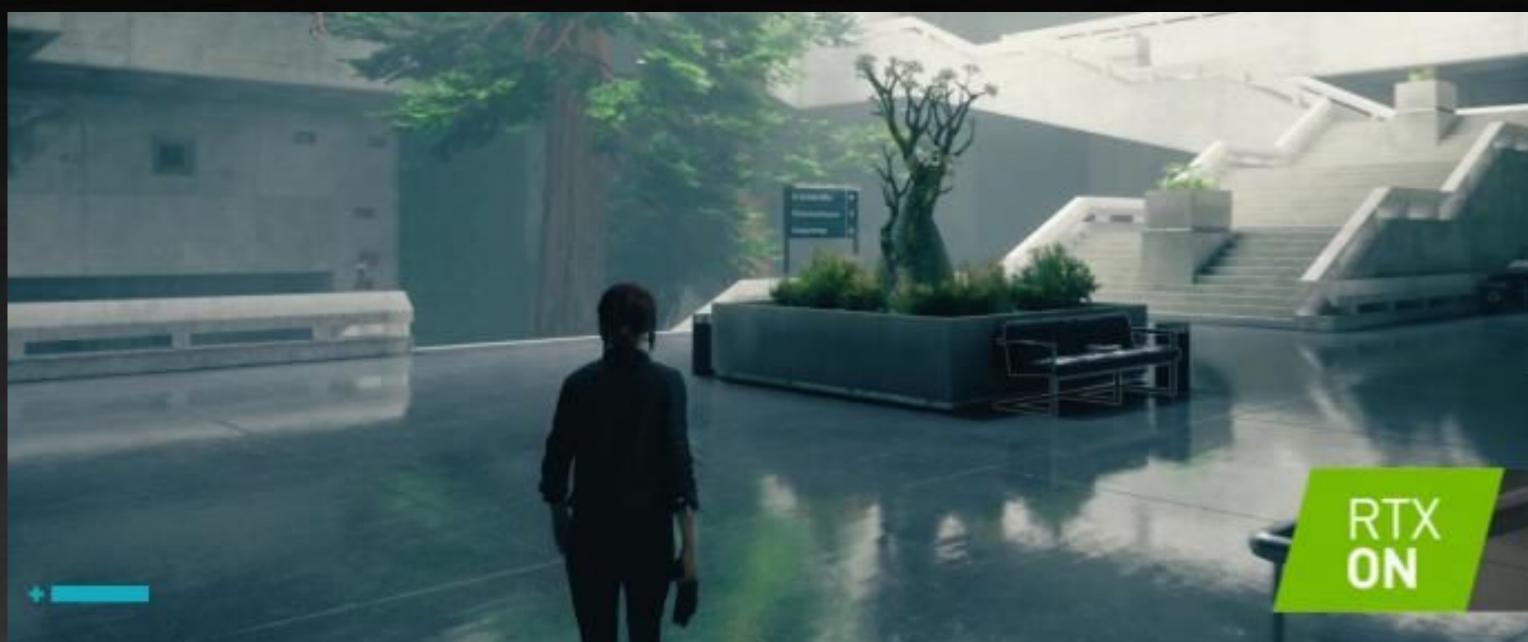

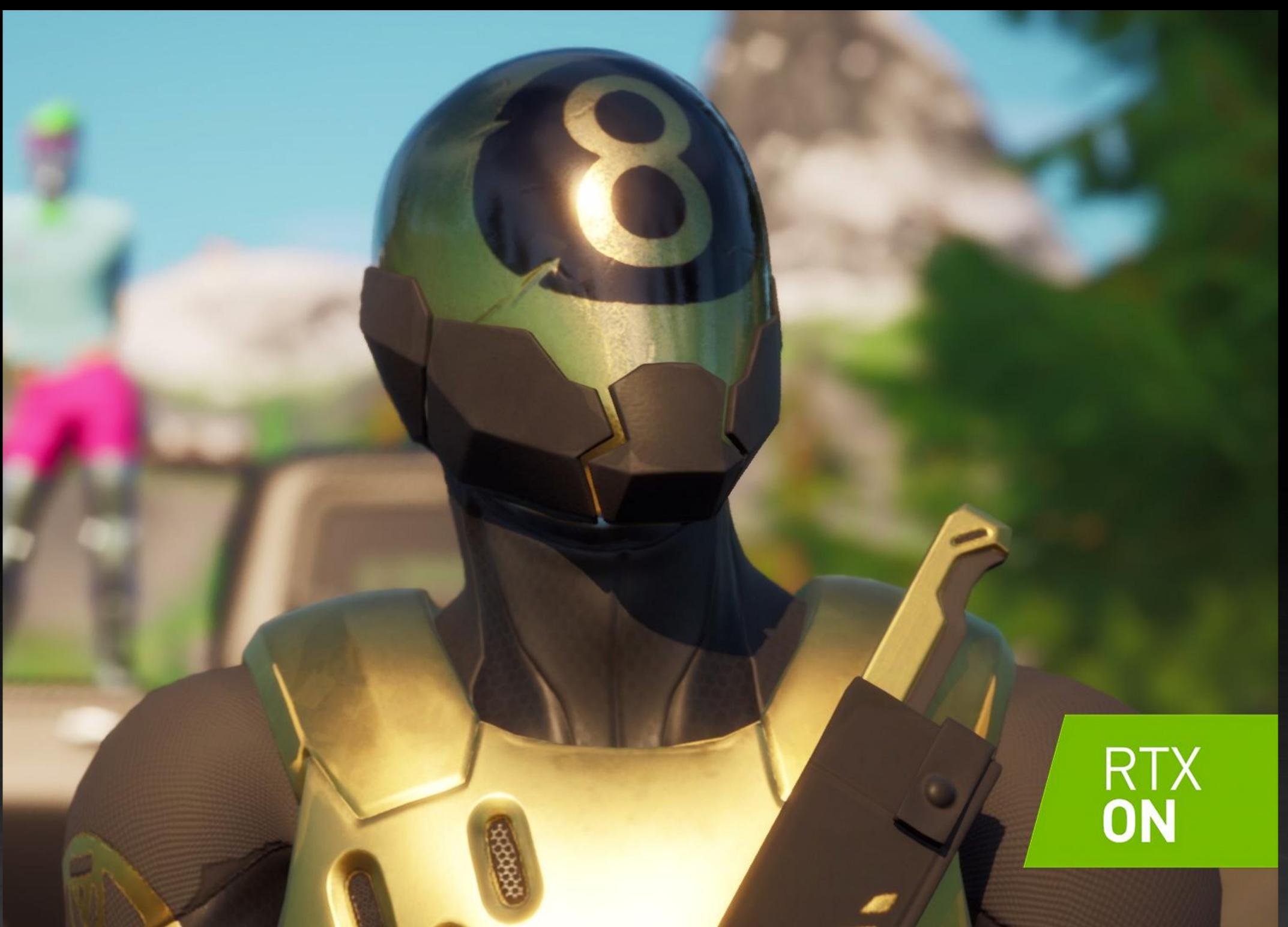

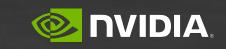

# PROFESSIONAL TOOLS FOR RAY TRACING

Improving development to drive innovation and create amazing graphics

#### **Nsight Systems**

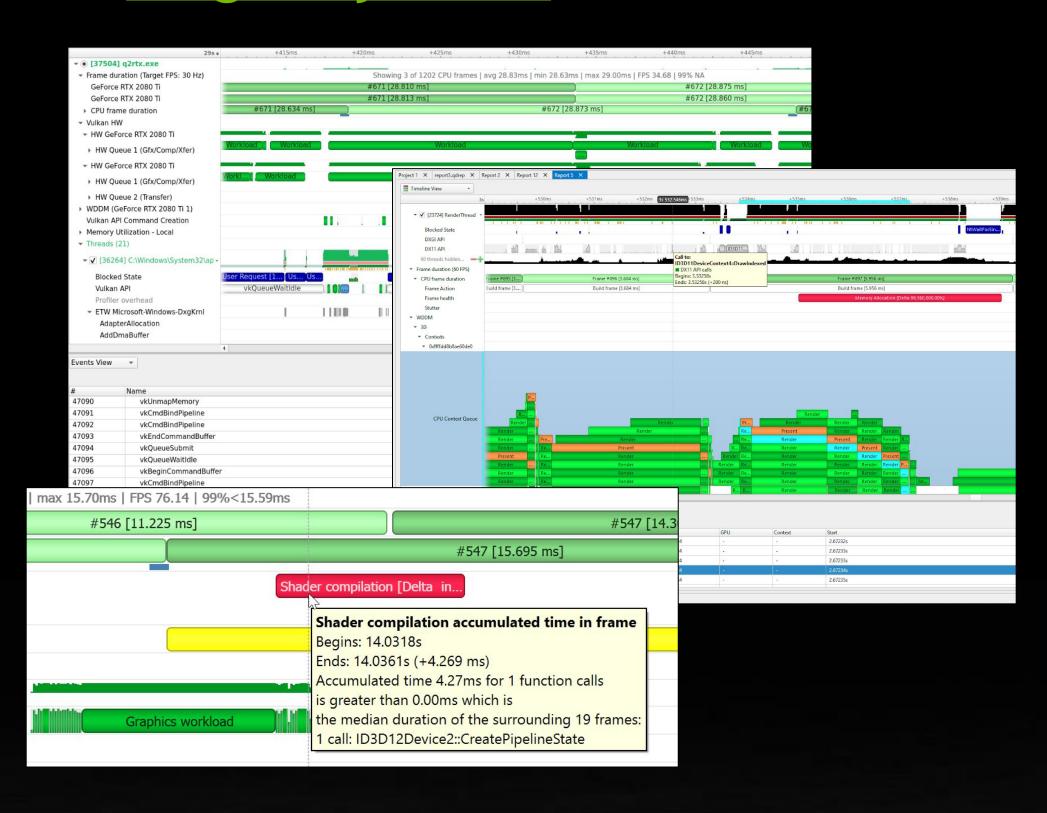

## **Nsight Graphics**

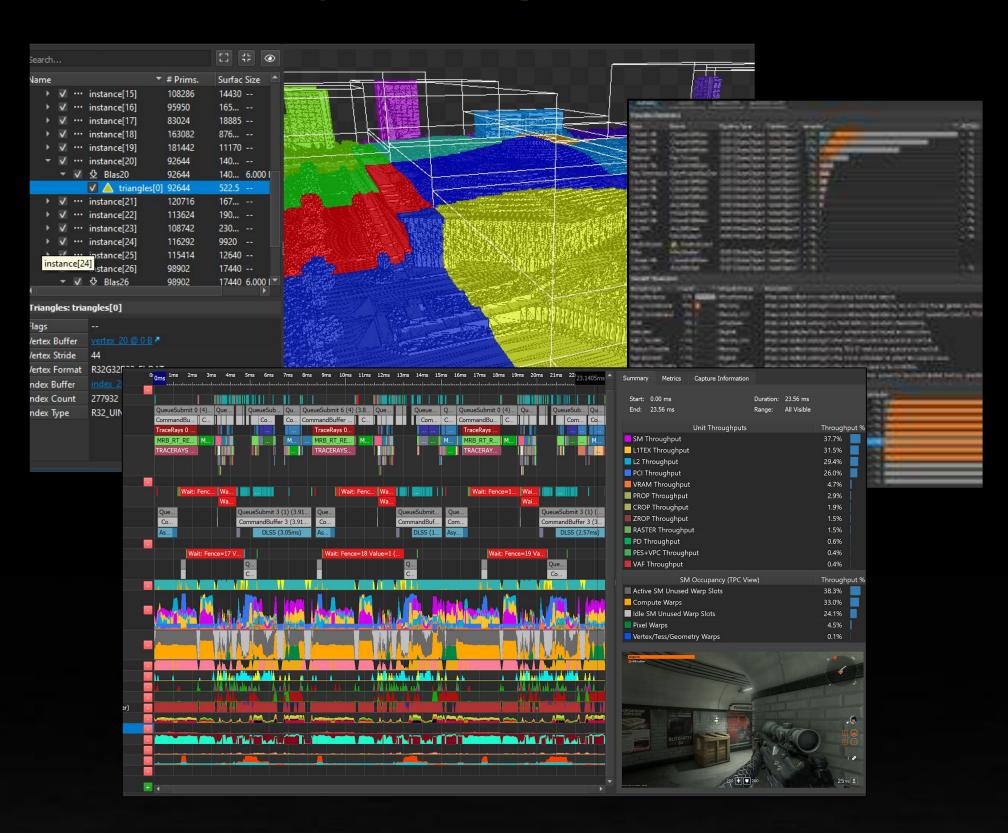

## **Nsight Aftermath**

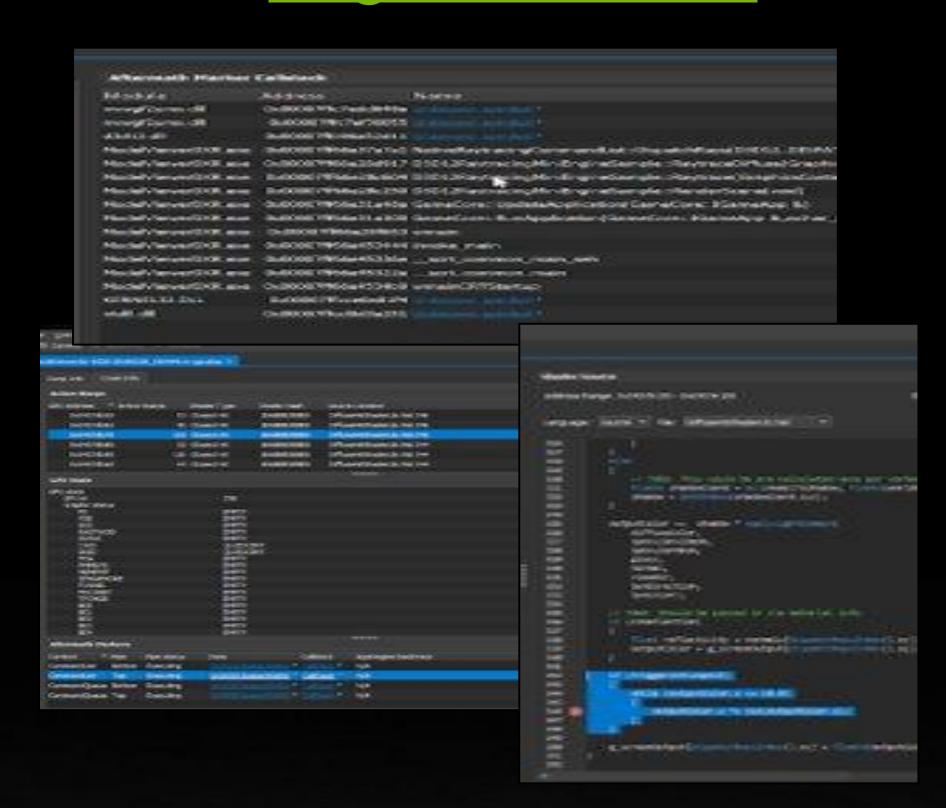

#### **Nsight Perf SDK**

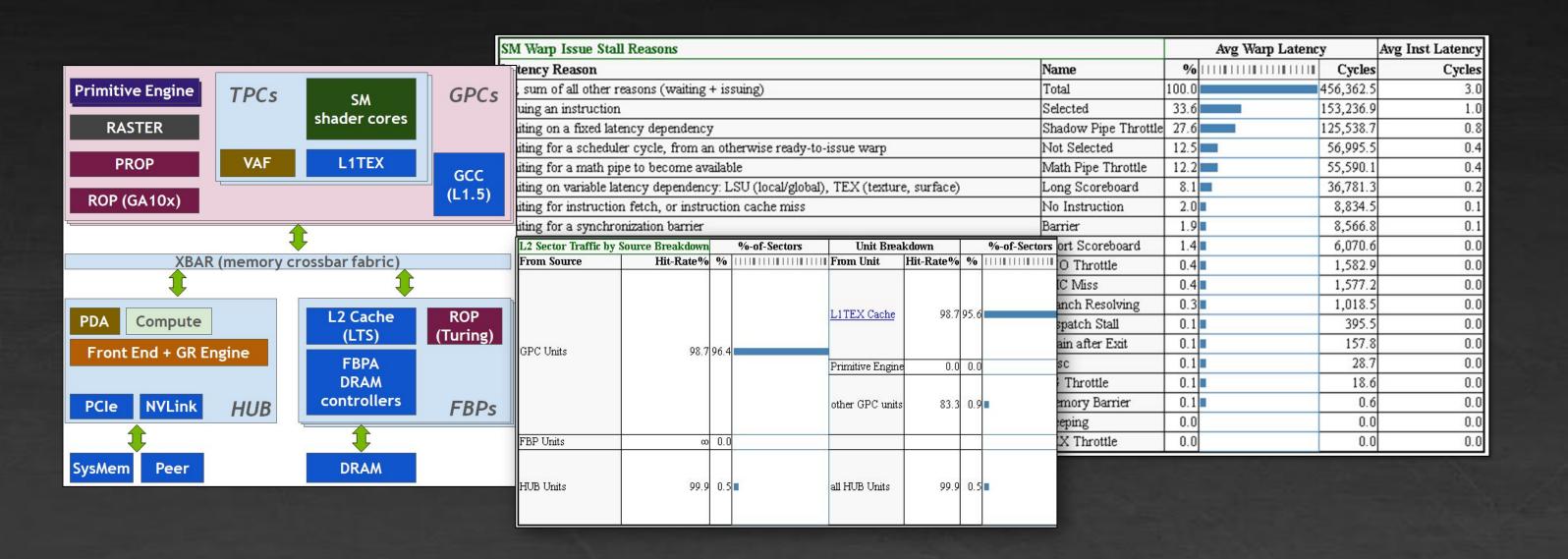

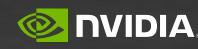

# PERFORMANCE TRIAGE WORKFLOW

To help save you time and frustration

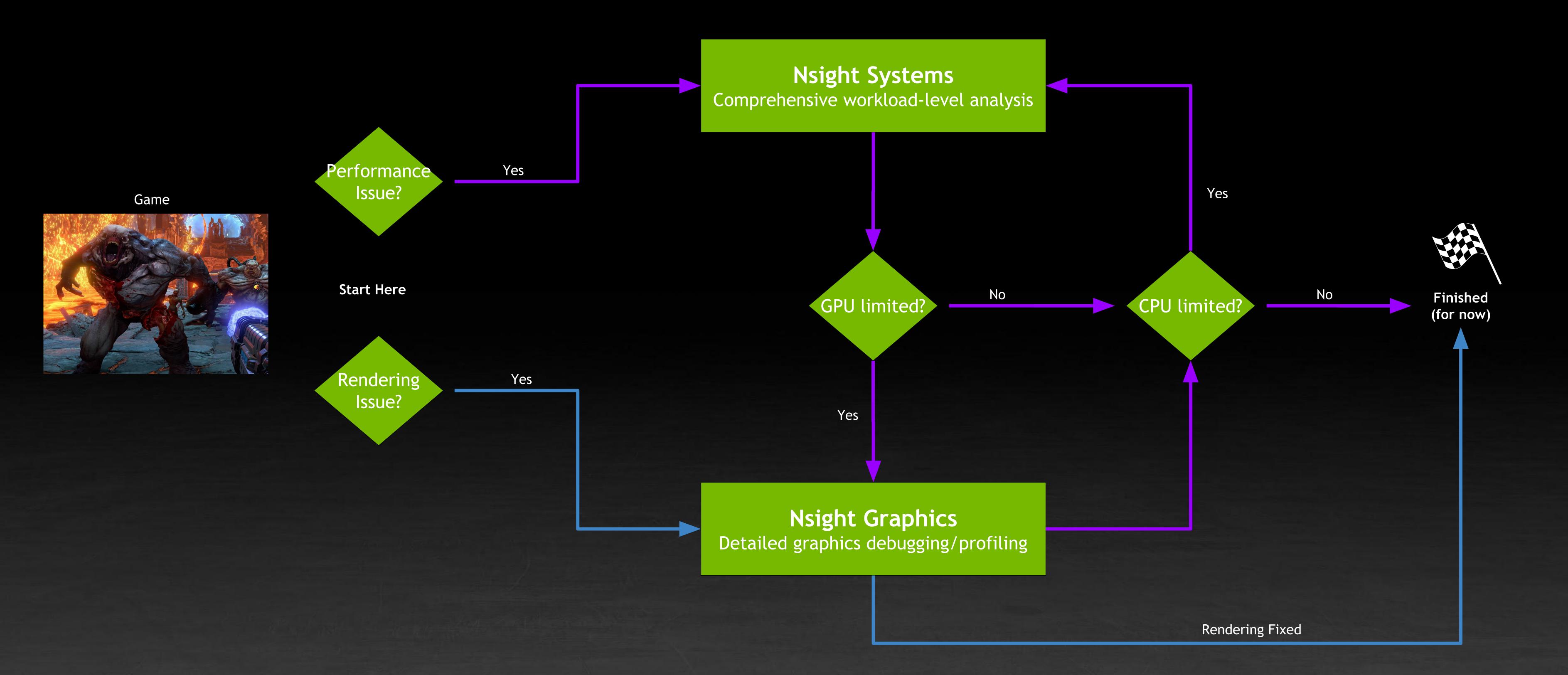

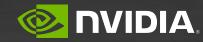

# NSIGHT SYSTEMS

Useful for investigating CPU/GPU Interactions

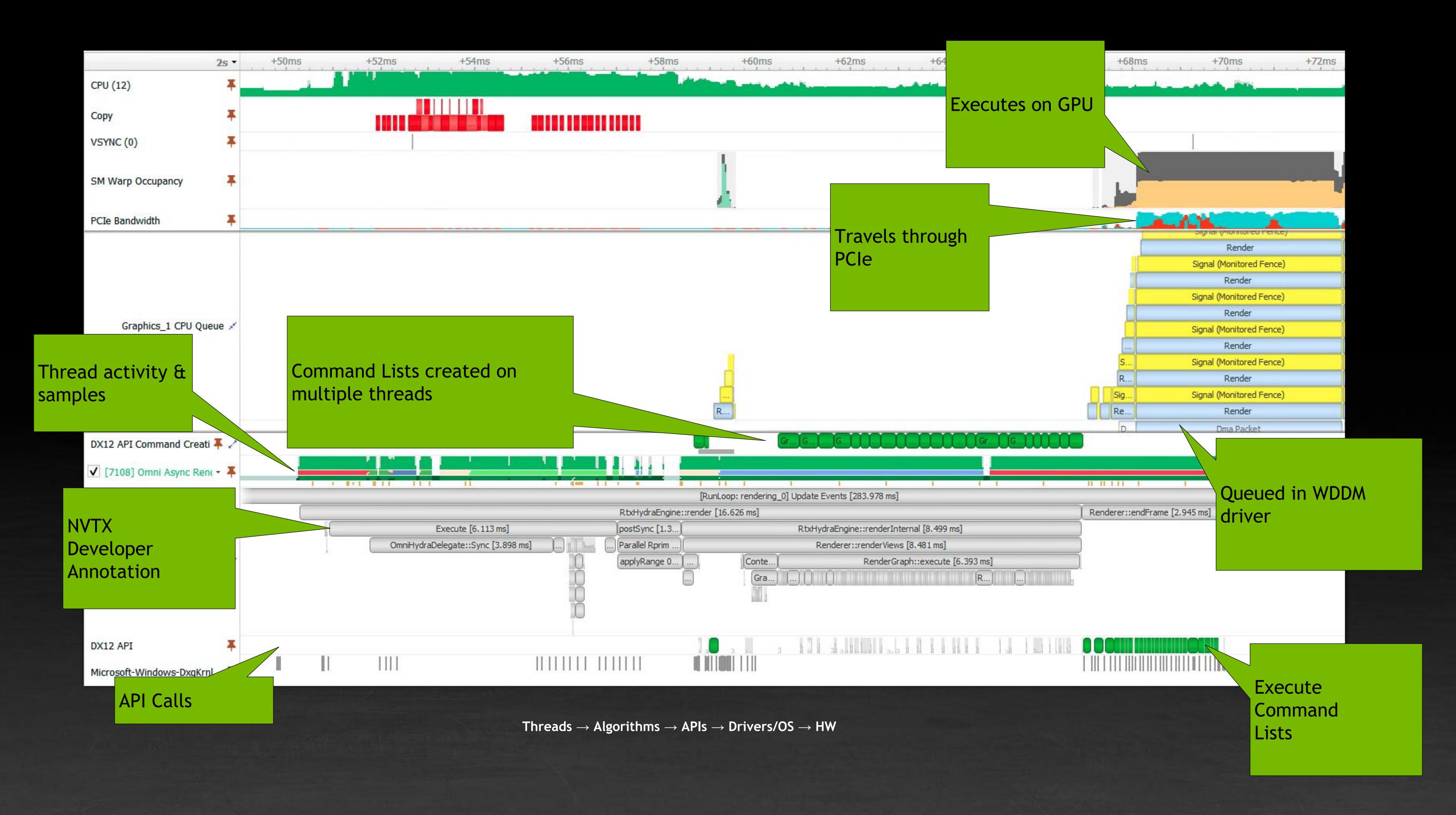

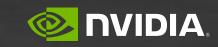

## NSIGHT GRAPHICS

Powerful debugging and profiling for advanced 3d graphics

## Debugging:

C++ Frame Serialization
Resource Viewer
Pixel History
API inspection
GPU Crashes

#### Profiling:

Range Profiler
GPU Trace
Shader Profiler

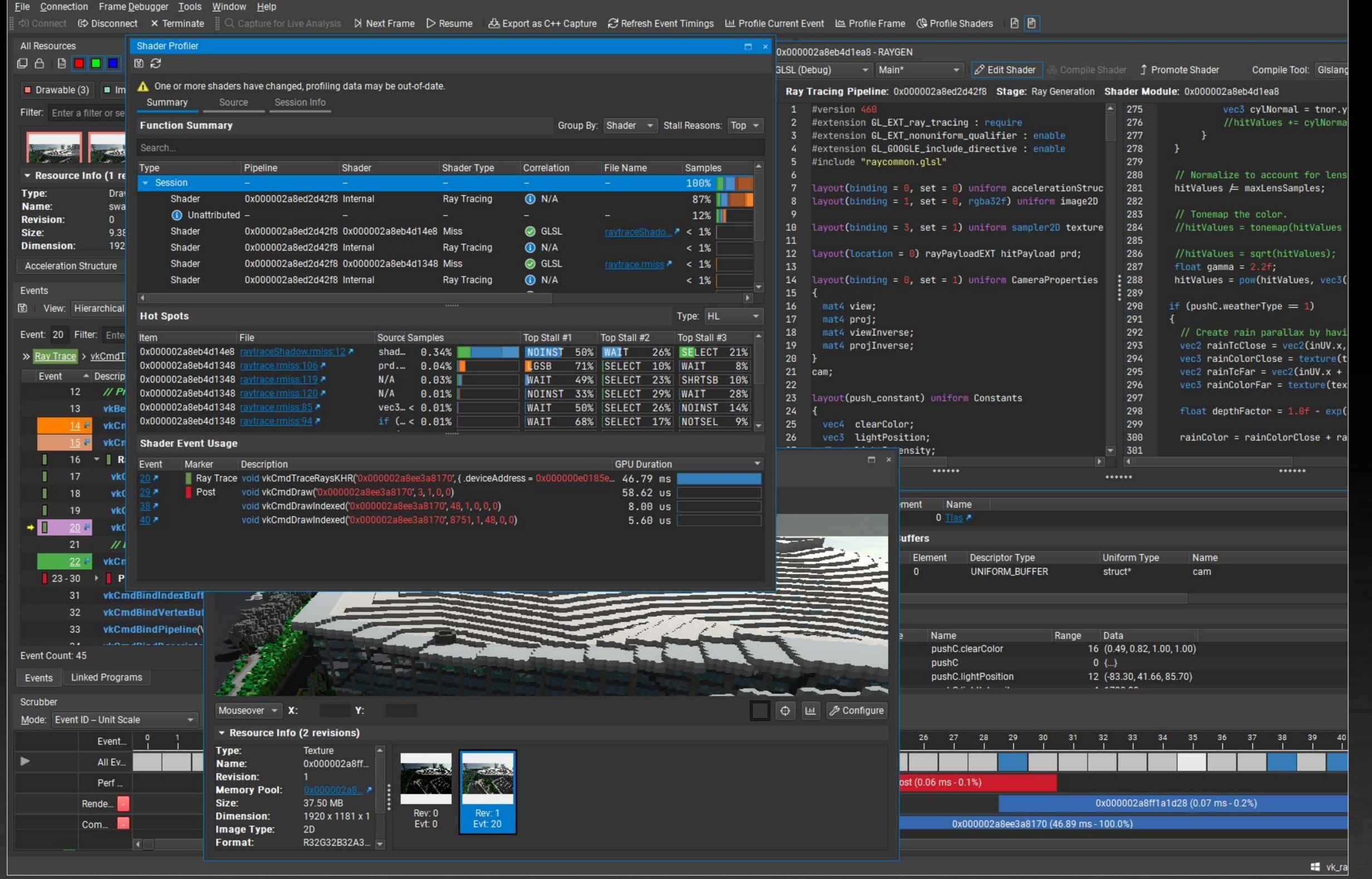

Windows

Linux

Android

LuminOS

x64

ARM (Coming Soon!)

D3D+11/12, DXR

Vulkan 1.2, VRT

OpenGL 4.6

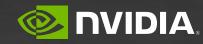

# RAY TRACING CONCEPTS

From concept to tool

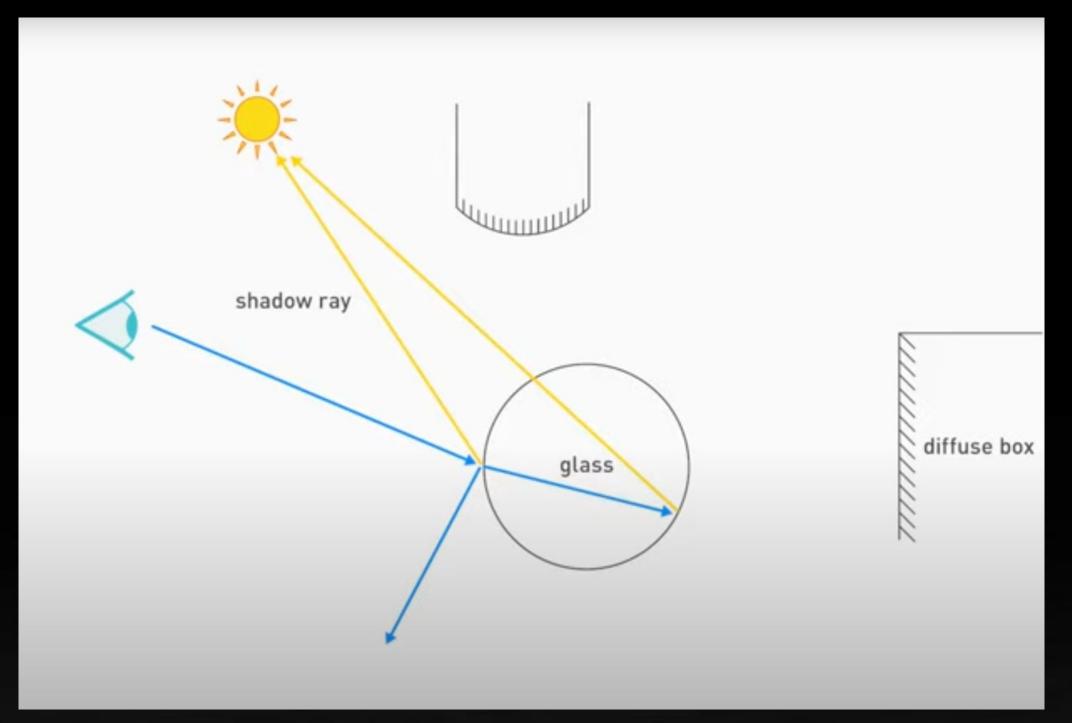

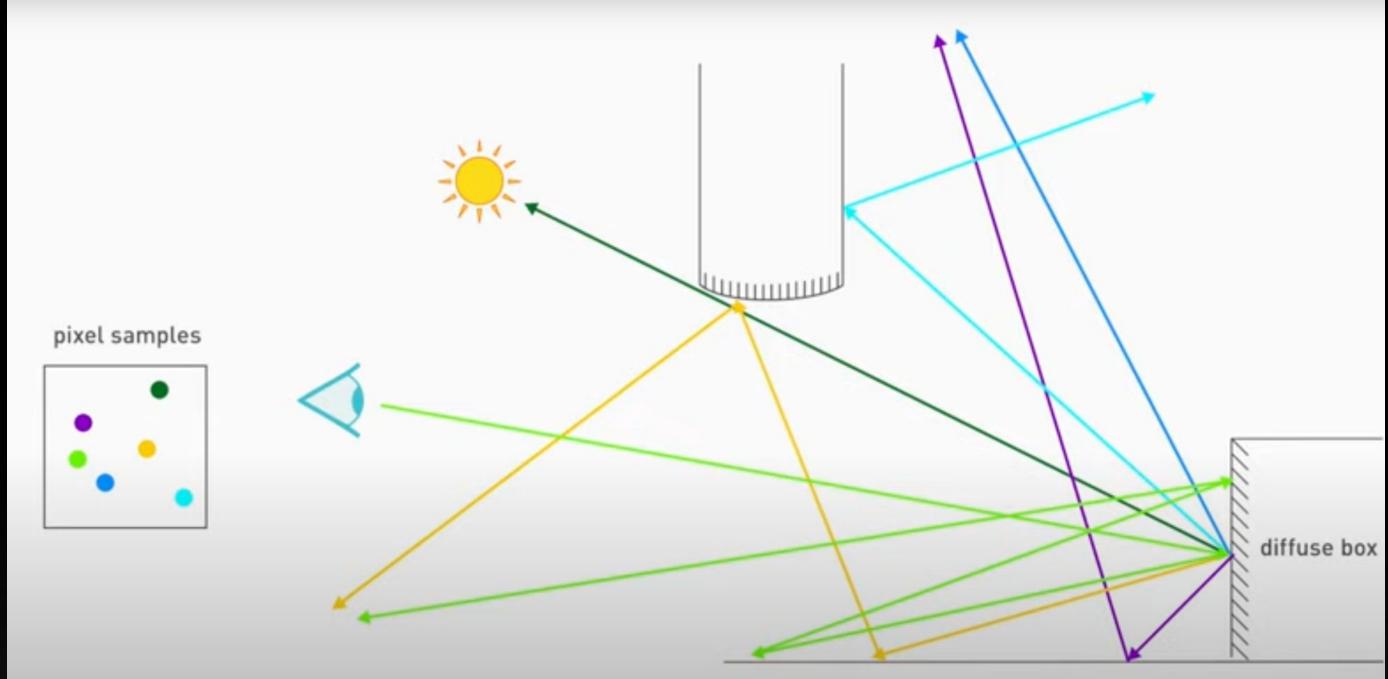

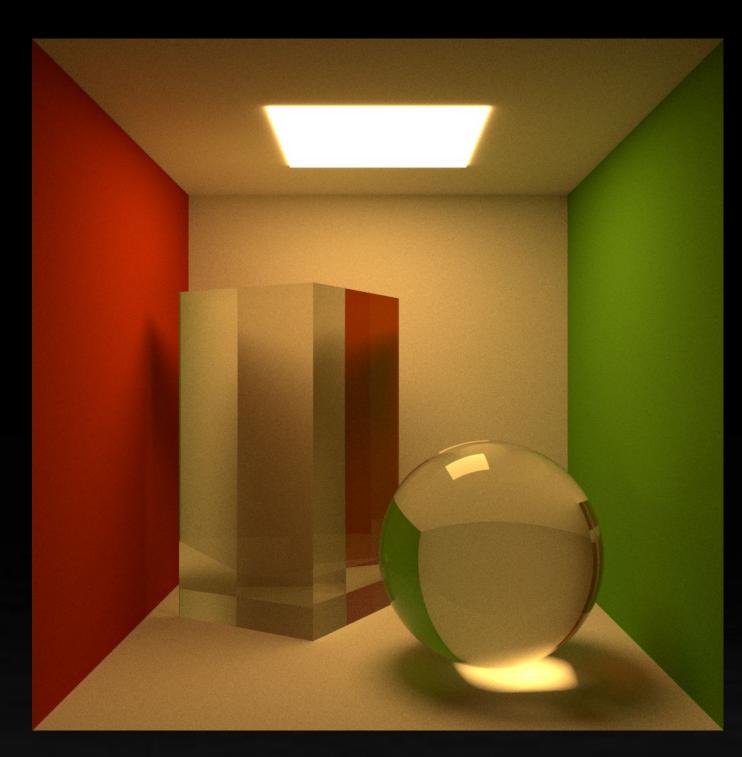

# RAY TRACING CONCEPTS

And How They Map To The Tools

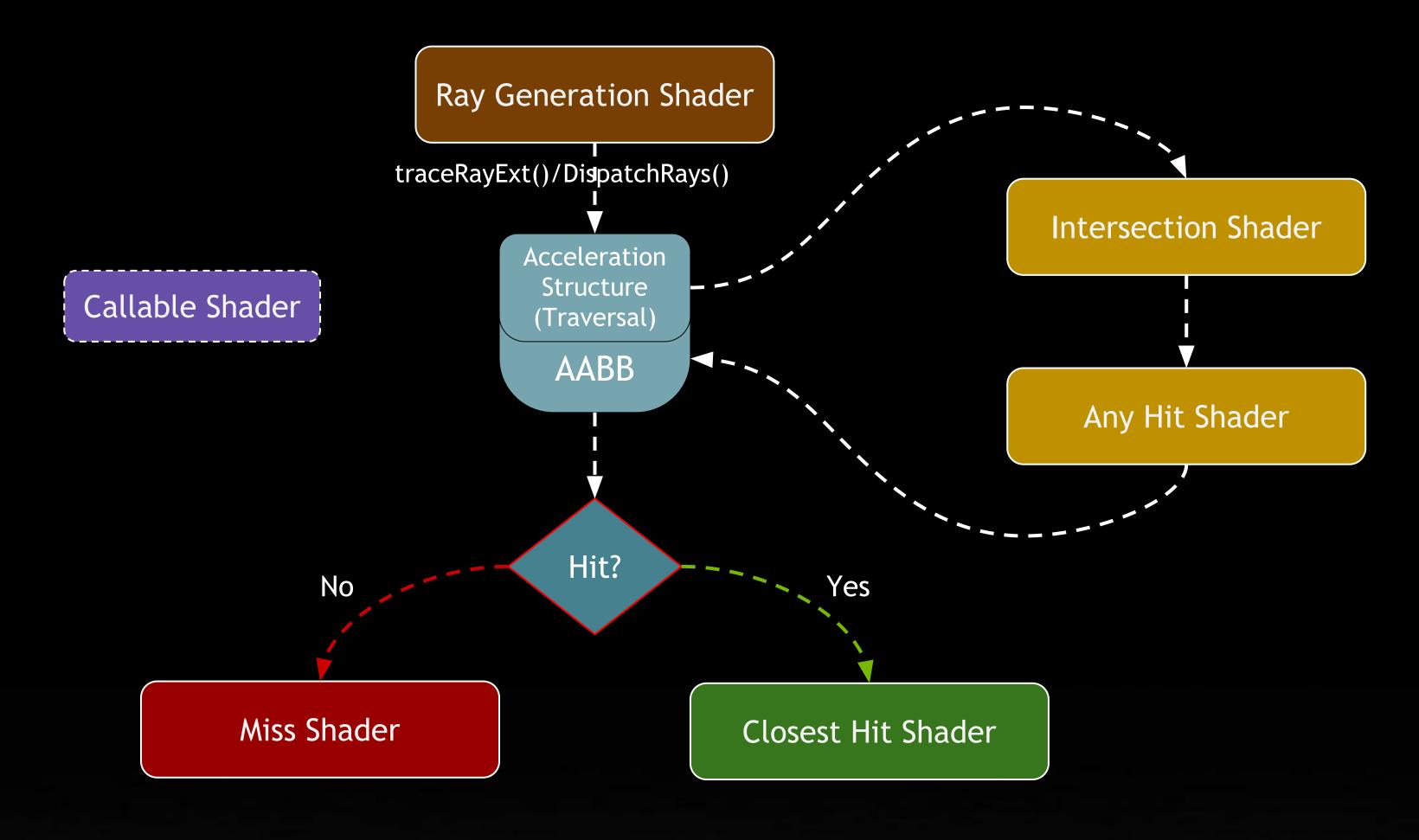

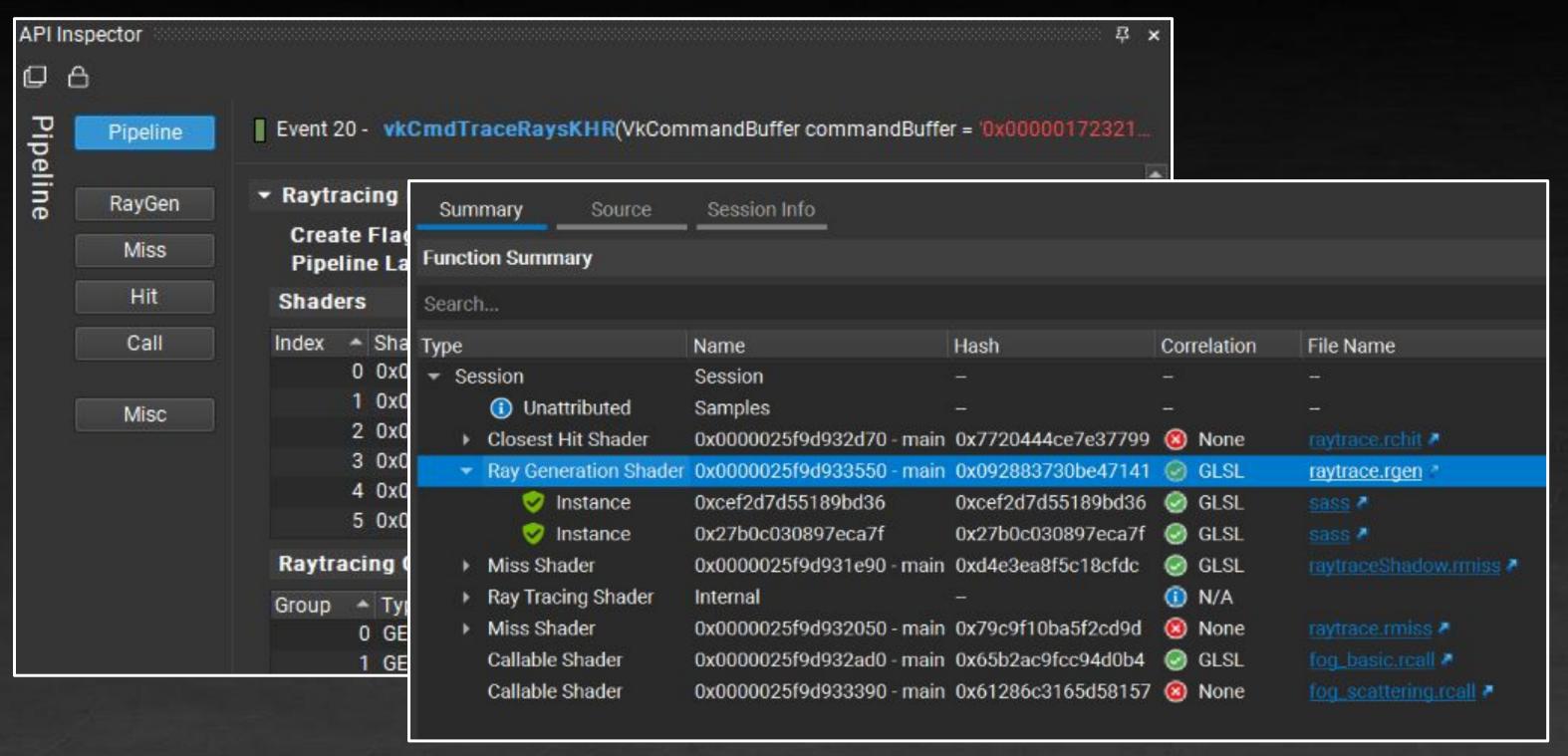

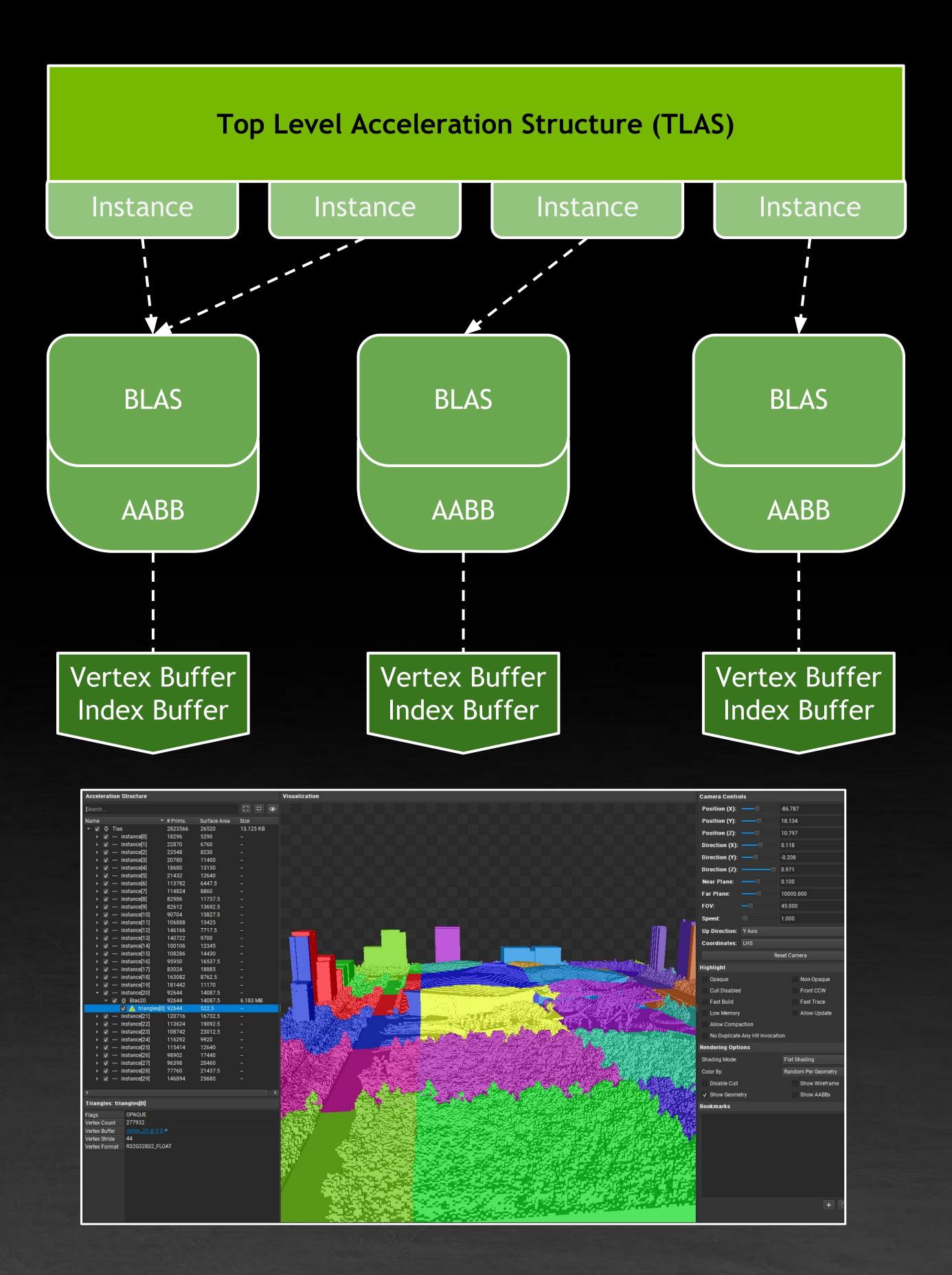

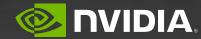

# BVH ANALYSIS

#### Instance Heatmap

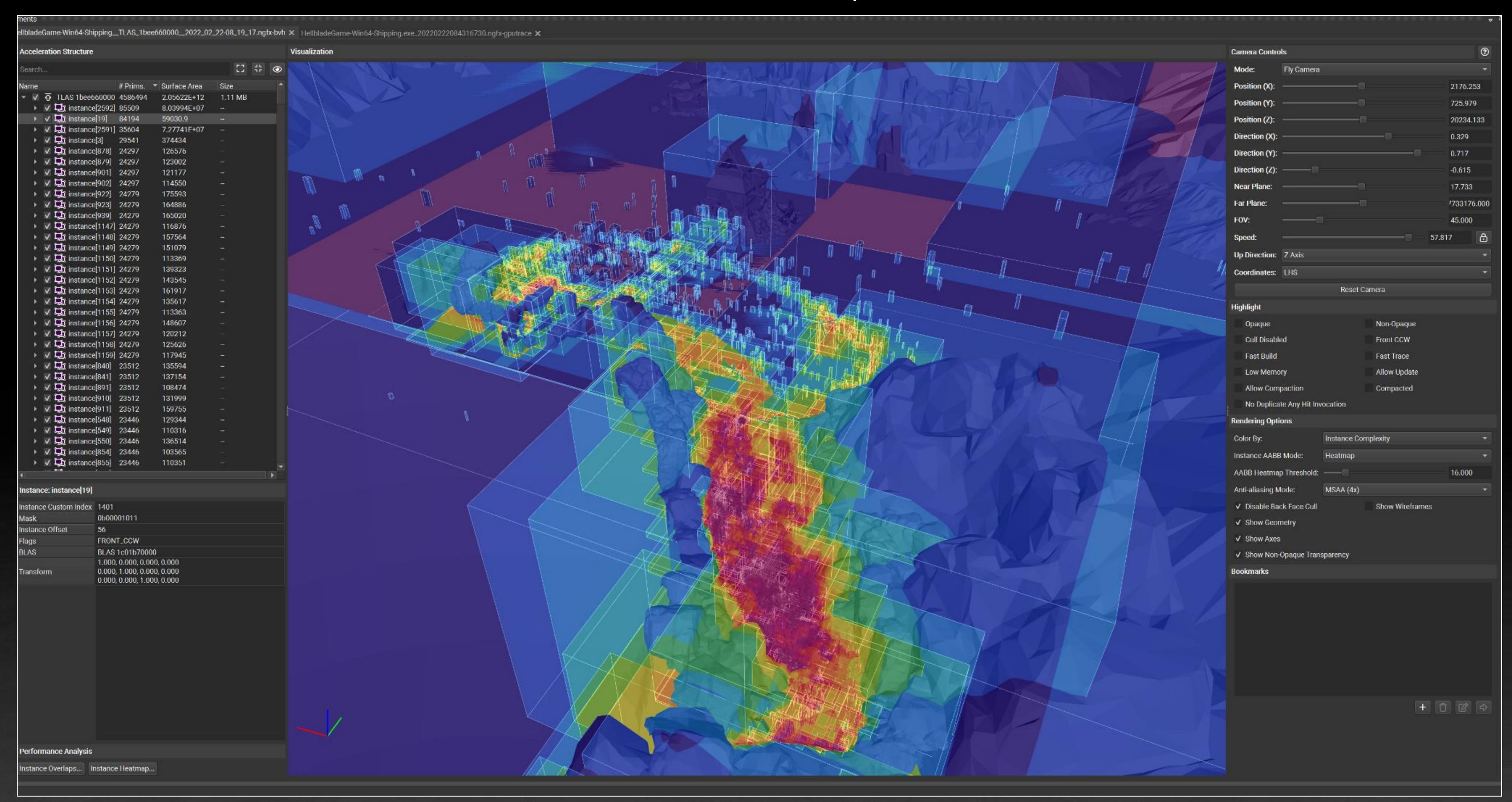

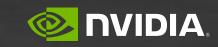

# SHADER TIMING HEATMAP

Ray Tracing Hotspot Analysis

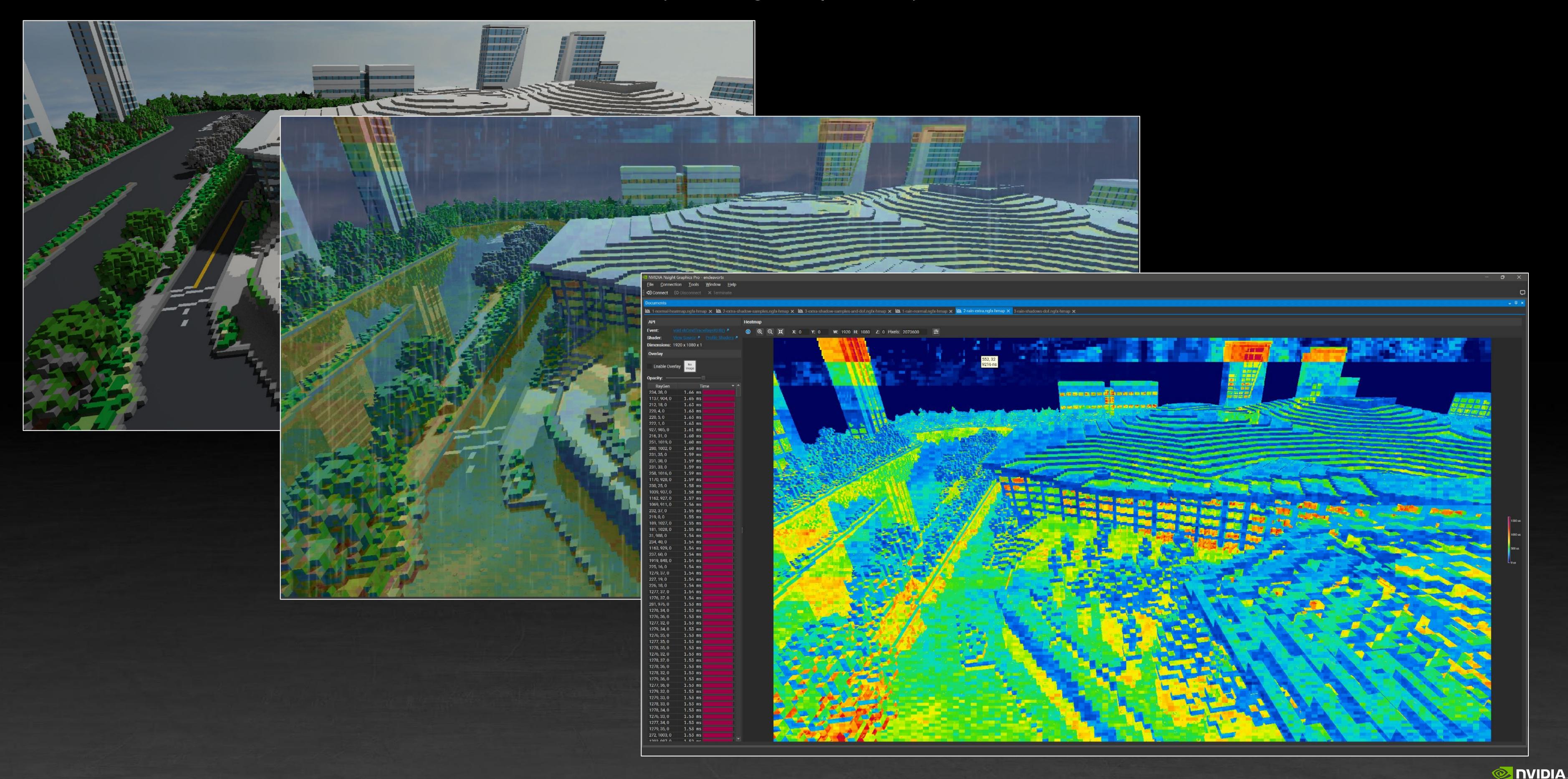

## GPU TRACE

## Low-level Metrics Graph Profiler

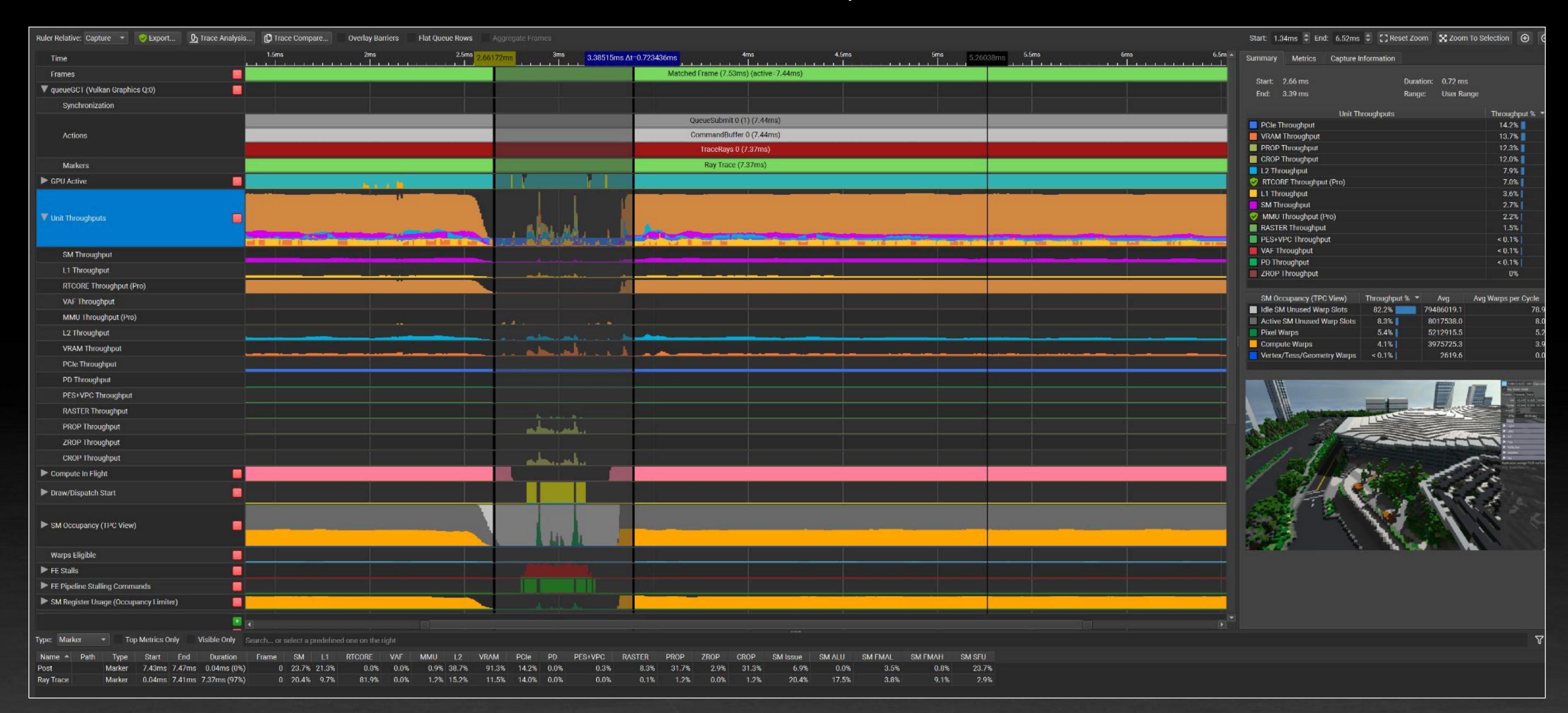

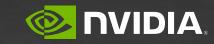

## GPU TRACE

#### Trace Analysis

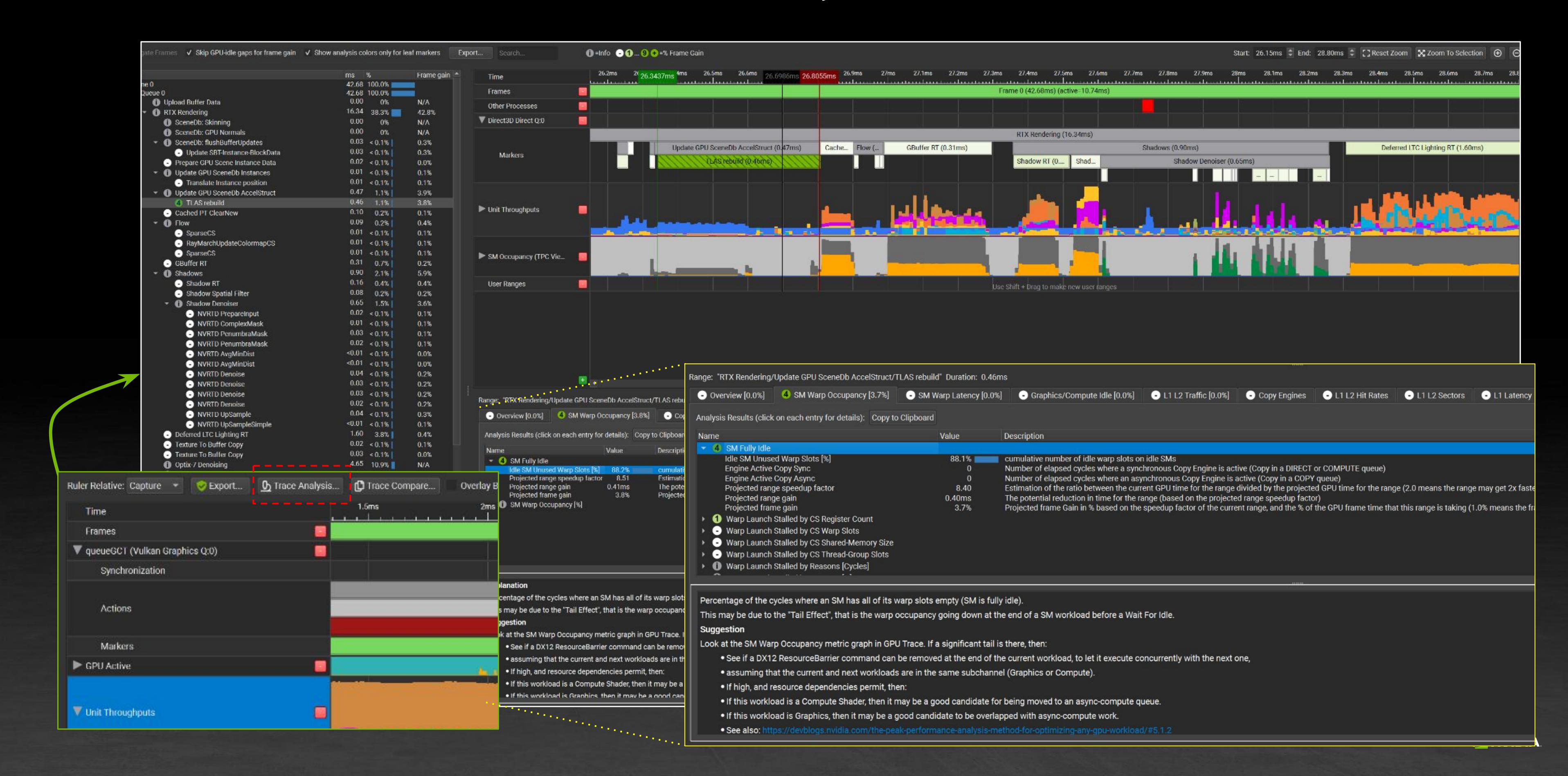

## GPU TRACE

#### Trace Compare

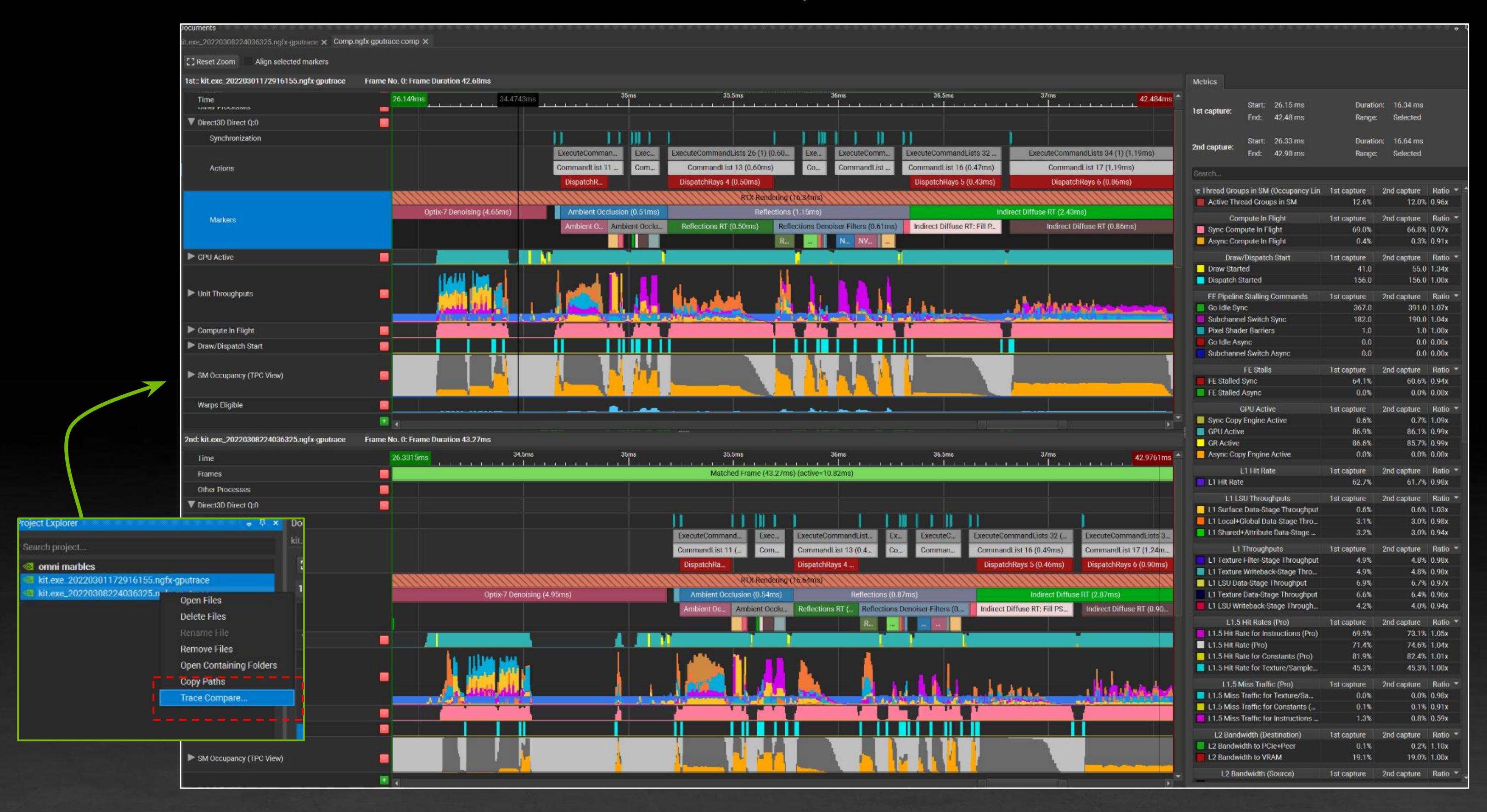

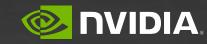

# SHADER PROFILER

Instruction Stalls as an indicator to optimal shader efficiency

|                                                                              |          |    |                                           | Stall                 |                              | Live       | Register     |
|------------------------------------------------------------------------------|----------|----|-------------------------------------------|-----------------------|------------------------------|------------|--------------|
| Source Code                                                                  | Stalls   |    | SASS                                      | Dependencies          | Stalls                       | Registers  | Dependencies |
| 9                                                                            |          | 1  | SHE.R.U32.HI R3, RZ, c[0x3][0x74], R1     | 3 0.07%               | NOINST 99% MATHTH < 1% NOTS  | EL < 1% 29 |              |
| 10 for(wint n = 0; n < 16; n++)                                              | i        | 2  | ULDC.64 UR6, c[0x3][0x1d0]                | 0 <mark>.09%</mark>   | IMCMIS 94% NOINST 4% SELE    | GT < 1% 29 |              |
| 11 (                                                                         |          | 3  | LOP3.LUT R2, R23, c[0x3][0x70], RZ, 0     | xc0, !F < 0.01%       | SELECT 91% NOTSEL 4% MATH    | TH 3% 30   |              |
| 12 s0 += 0x9e3779b9;                                                         |          | 4  | <pre>12FP.F32.U32 R12, c[0x3][0x1c]</pre> | < 0.01%               | NOTSEL 33% MATHTH 29% WAIT   | 19% 31     |              |
| $v0 += ((v1 << 4) + 0xa341316c) ^ (v1 + s0) ^ ((v1 >> 5) + 0xc8013c)$        | 0.23%    | 5  | I2FP.F32.U32 R60, R2                      | < 0.01%               | NOTSEL 44% MATHTH 40% SELE   | dT 10% 32  |              |
| 14 v1 += ((v0 << 4) + 0xad90777d) ^ (v0 + s0) ^ ((v0 >> 5) + 0x7e95          | 0.26%    | 6  | IMAD R0, R3, c[0x3][0x1c], R2             | < 0.01%               | SELECT 100%                  | 33         |              |
| 15 }                                                                         |          | 7  | MUFU.RCP R15, R12                         | < 0.01%               | SELECT 99% MIOT < 1%         | 34         |              |
| 16                                                                           |          | 8  | I2FP.F32.U32 R61, R3                      | < 0.01%               | SELECT 100%                  | 34         |              |
| 17 return v0;                                                                | i e      | 9  | MOV R16, 0x40000000                       | < 0.01%               | WAIT 47% SELECT 44% NOIN     | STI 4% 35  |              |
| 18 }                                                                         |          | 10 | IADD3 R6, R0, -0xa88898+, RZ              | 0.03%                 | NOTSEL 50% MATHTH 47% SELE   | CT 2% 36   |              |
| 19                                                                           | i        | 11 | IADD3 R7, R0, -0x6c510fd6, RZ             | < 0.01%               | SELECT 52% WAIT 45% NOTS     | FL 2% 37   |              |
| 20 // Generate a random unsigned int in [0, 2^24) given the previous RNG sta |          | 12 | LEA RO, R6, 0xad90777d, 0x4               | < 0.01%               | WAIT 48% SELECT 46% NOTS     | EL 3% 37   |              |
| 21 // using the Numerical Recipes linear congruential generator              |          | 13 | LEA.HI R10, R6, 0x7e95761e, RZ, 0x1b      | < 0 <mark>.01%</mark> | WAIT 53% SELECT 44% NOTS     | EL 1% 38   |              |
| 22 vint lcg(inout vint prev)                                                 | !        | 14 | LOP3.LUT RO, R10, RO, R7, 8x96, 19T       | 0 <mark>.02%</mark>   | MATHTH 44% NOTSEL 44% WAIT   | 9% 38      |              |
| 23 -{                                                                        |          | 15 | FMUL.FTZ R60, R60, R15                    | < 0 <mark>.01%</mark> | SELECT 92% SHRTSB 6% NOTS    | FL 3% 36   |              |
| 24                                                                           |          | 16 | LEA R7, R0, 0xa341316c, 0x4               | < 0.01%               | NOTSEL 40% MATHTH 39% WAIT   | 1 14% 36   |              |
| 25 wint LCG_C = 1013904223u;                                                 |          | 17 | IADD3 R10, R0, 0x3c6ef372, RZ             | < 0.01%               | SELECT 50% WAIT 46% NOTS     | EL 2% 37   |              |
| 26 prev = (LCG_A * prev + LCG_C);                                            | < 0.01%  | 18 | LEA.HI R11, R0, 0xc8013ea4, RZ, 0x1b      | < 0.01%               | WAIT 48% SELECT 46% NOTS     | EL 3% 38   |              |
| 27 return prev & 0x00FFFFFF;                                                 |          | 19 | LOP3.LUT R7, R10, R11, R7, 0x96, PT       | < 0.01%               | NOTSEL 38% MATHTH 38% WAIT   | 18% 38     |              |
| 28 }                                                                         |          | 20 | IMAD.IADD R7, R6, 0x1, R7                 | < 0.01%               | WAIT 74% SELECT 17% NOTS     | FL 6% 36   |              |
| 29                                                                           | !        | 21 | LEA R6, R7, 0xad90777d, 0x4               | 0.01%                 | MATHTH 40% NOTSEL 39% WAIT   | 17% 36     |              |
| 30 // Generate a random float in [0, 1) given the previous RNG state         |          | 22 | IADD3 R11, R7, 0x3c6ef372, RZ             | < 0.01%               | SELECT 49% WAIT 48% MATH     | TH 2% 37   |              |
| 31 float rnd(inout wint prev)                                                | <u> </u> | 23 | LEA.HI R10, R7, 0x7e95761e, RZ, 0xLb      | < 0.01%               | SELECT 50% WAIT 47% NOTS     | IIL 2% 38  |              |
| 32 {                                                                         |          | 24 | LOP3.LUT R11, R10, R6, R11, 0x96, !PT     | < 0.01%               | NOTSEL 40% MATHTH 39% WAIT   | 15% 38     |              |
| 33 return (float(lcg(prev)) / float(0x01000000));                            | i e      | 25 | IMAD.IADD R11, R0, 0x1, R11               | < 0.01%               | WAIT 64% SELECT 16% NOIN     | STI 8% 36  |              |
| 34 }                                                                         |          | 26 | LEA RO, R11, 0xa341316c, 0x4              | < 0.01%               | NOTSEL 38% MATHTH 36% WAIT   | 21% 36     |              |
| 35                                                                           |          | 27 | IADD3 R13, R11, -0x255992d5, RZ           | < 0.01%               | WAIT 51% SELECT 44% NOTS     | EL 2% 37   |              |
|                                                                              |          | 28 | LEA.HI R6, R11, 0xc8013ea4, RZ, 0xlb      | < 0.01%               | WAIT 49% SELECT 46% NOTS     | EL 5% 38   |              |
|                                                                              |          | 29 | LOP3.LUT RO, R13, R6, R0, 0x96, !PT       | < 0.01%               | NOTSEL 36% MATHTH 35% WAIT   | 23% 38     | ◆ b b        |
|                                                                              | 1        |    | THAN TARD DR. D7. RM DR.                  | ∠ ⊆ ຄ1%               | L WATT _ 71% CELECT 18% NOTS | H1 48 26   |              |

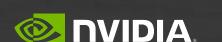

## NSIGHT PERF SDK

Understand performance more effectively

It's a library (& API) that enables games to Collect GPU Performance Counters Very Low CPU and GPU Overhead In-Application Integration via an intuitive API

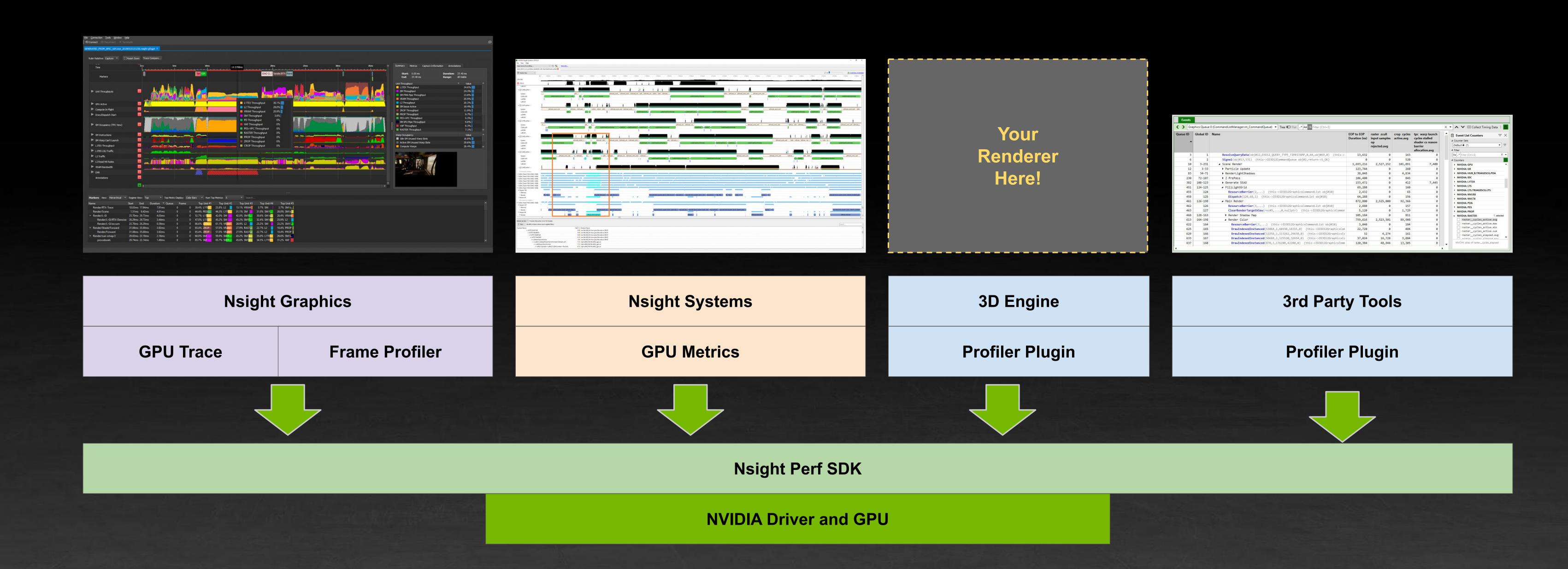

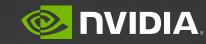

## NSIGHT AFTERMATH

#### Multiple ways to use it

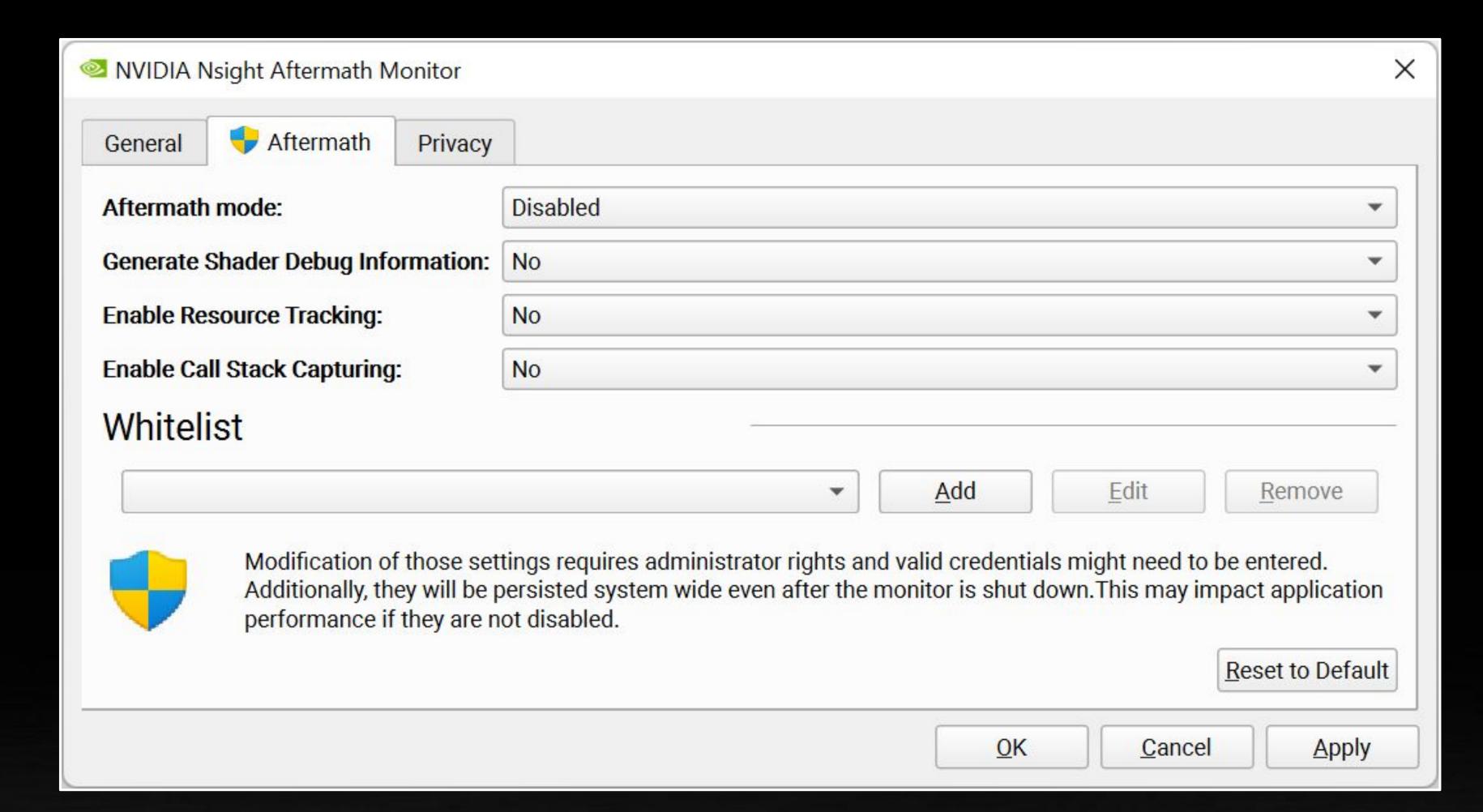

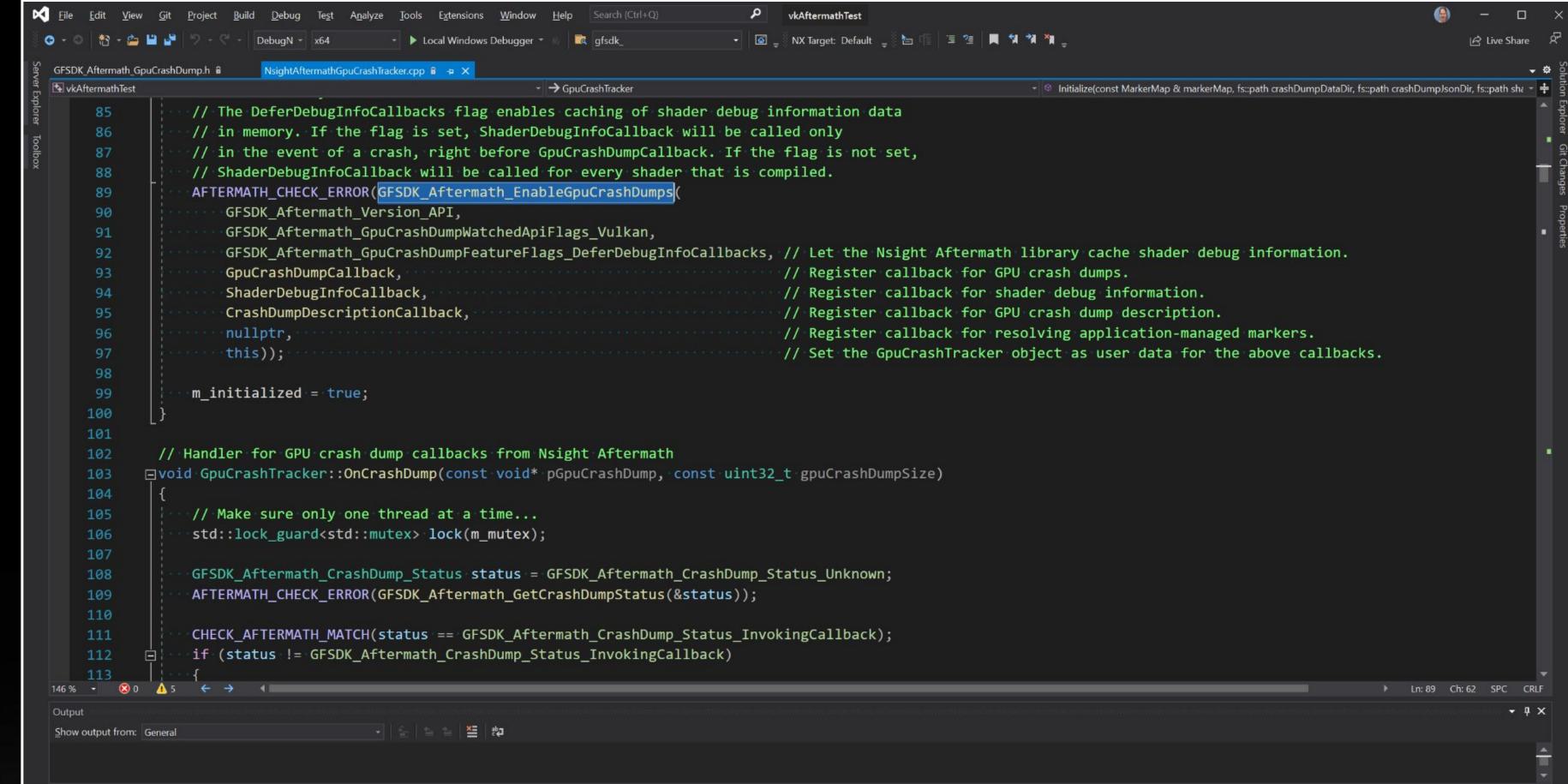

## Nsight Aftermath Monitor

Automatically save GPU crash dumps
No code changes necessary
Control over settings, paths, etc.

## Nsight Aftermath SDK

Full control over GPU crash dump serialization

Fine grained setup

User markers to narrow down faulting workload

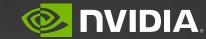

# WE'RE HIRING!

www.nvidia.com/en-us/about-nvidia/careers

GPU Debugging Tools Engineering Manager
GPU Debugging Tools Engineer
Game Console Developer Tools Engineer
GPU Profiling Tools Engineer
Shader Tools Engineer
Senior UX Designer
Product Manager

...and more!

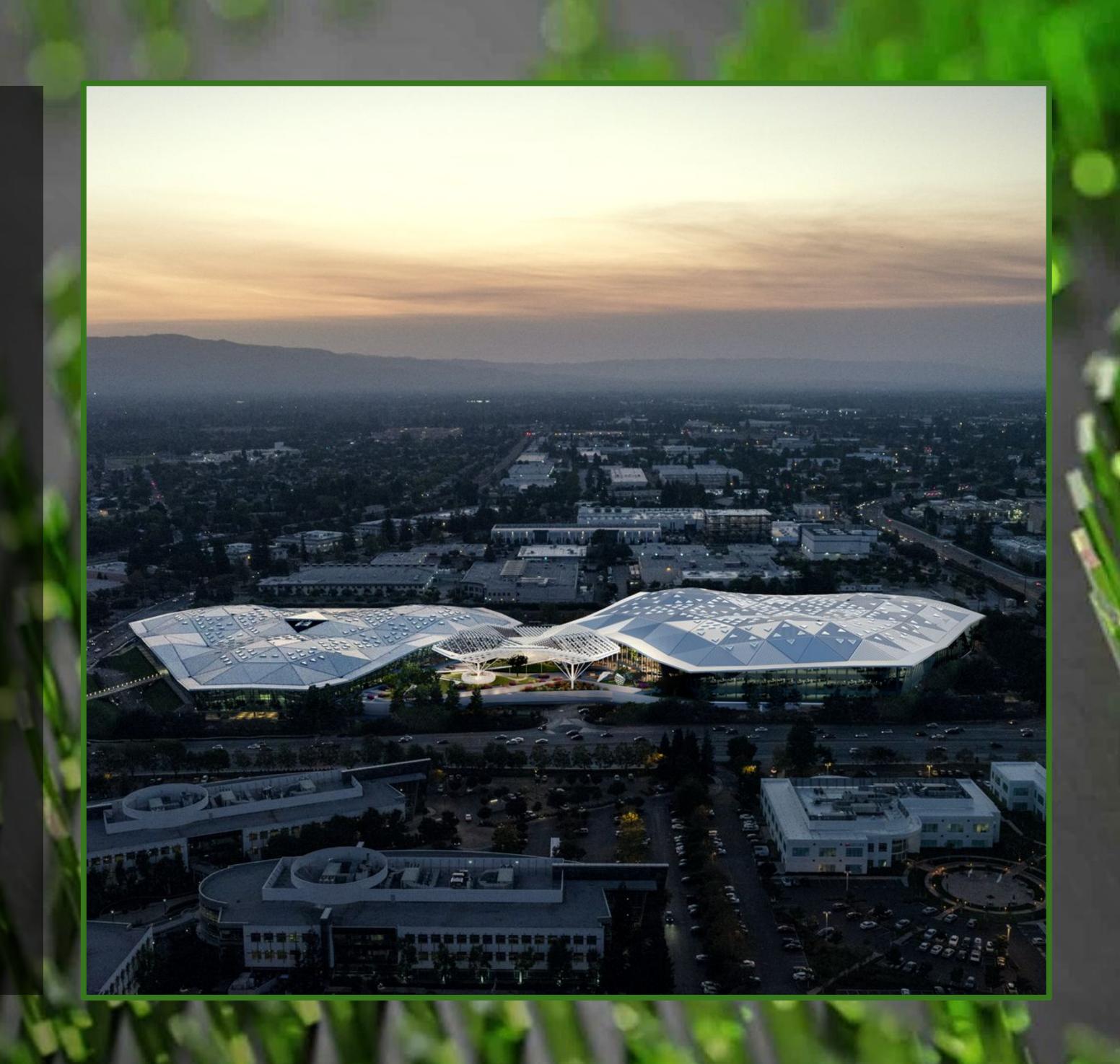

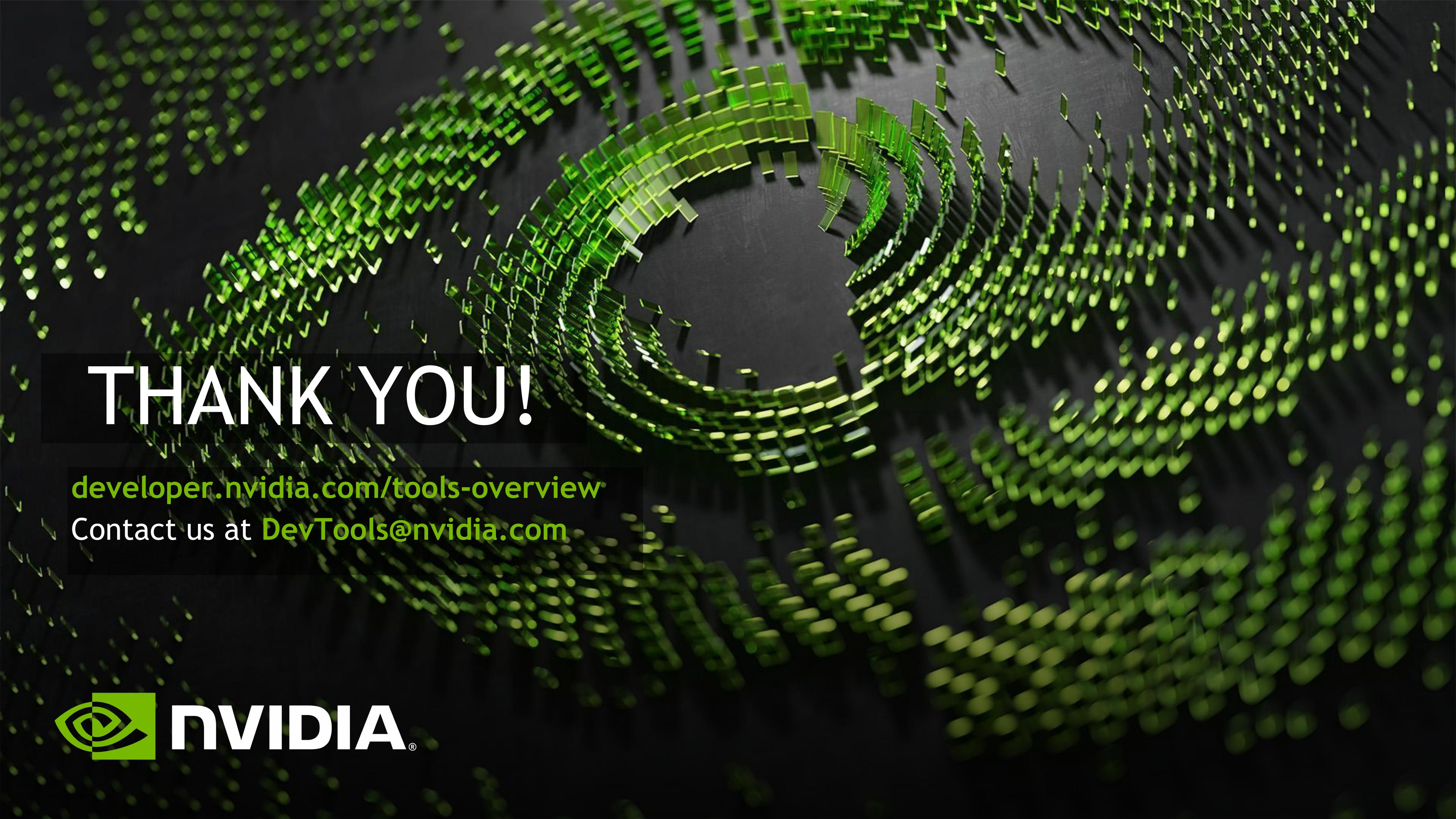